$\frac{15557448}{1567}$ 

 $\begin{array}{l} \begin{array}{l} \texttt{marg}(\mathbf{x}) \\ \texttt{marg}(\mathbf{x}) \end{array} \end{array}$ 

 $\overline{[\exp(\alpha_2) \epsilon(\alpha_3)]}$ 

**LOOK OUT THE** 

 $\frac{1}{\left\lceil \frac{1}{2} \Re \sqrt{2} \Pi \right\rceil} \cdot \frac{1}{\sqrt{2} \Re \sqrt{2}} \ln \left\{ \frac{1}{2} \frac{1}{2} \Re \sqrt{2} \Pi \right\}$ **H**  $\frac{1}{2}$ 

## **KENKOBOX**

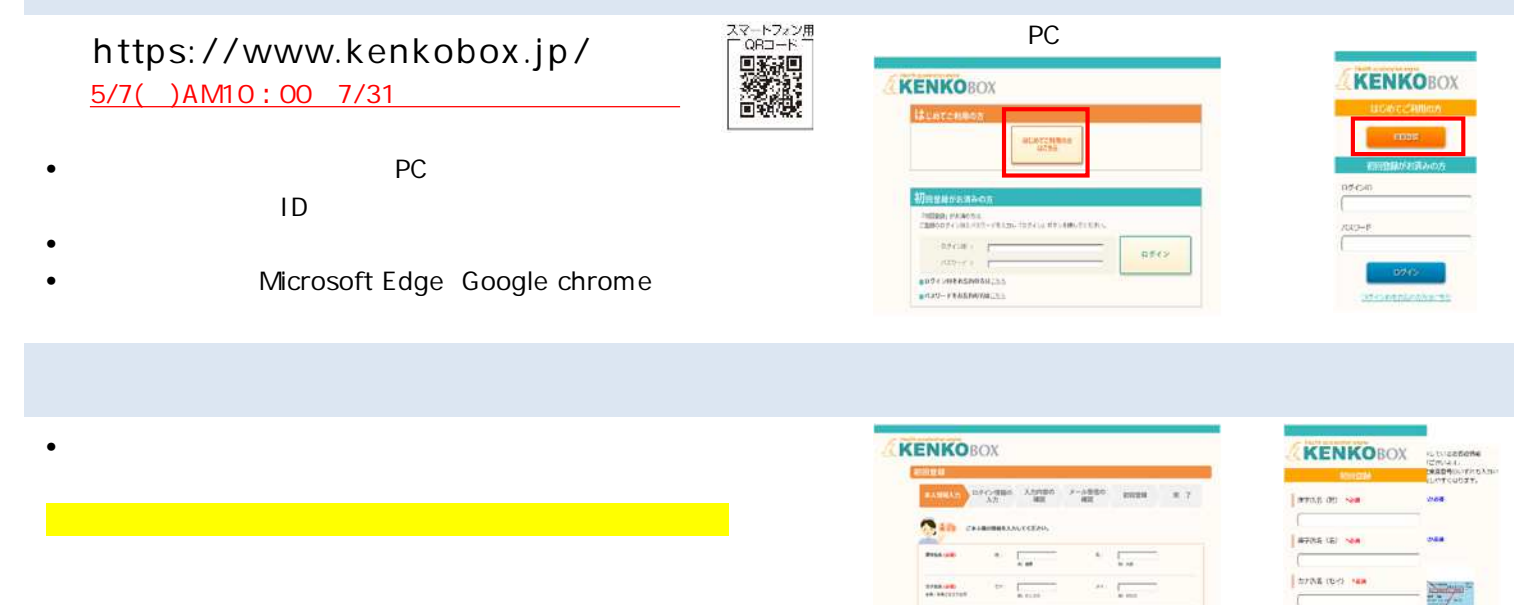

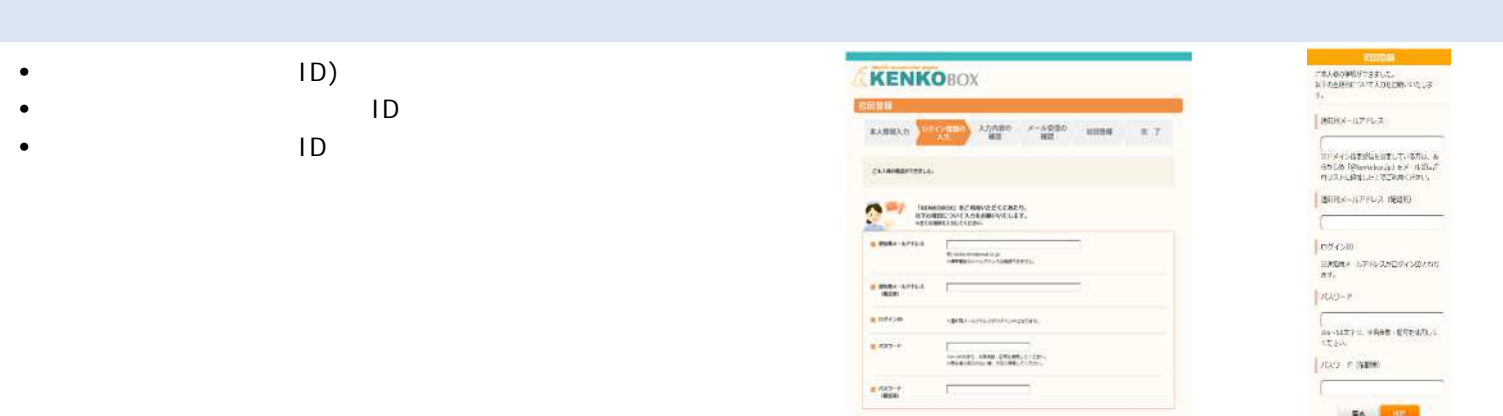

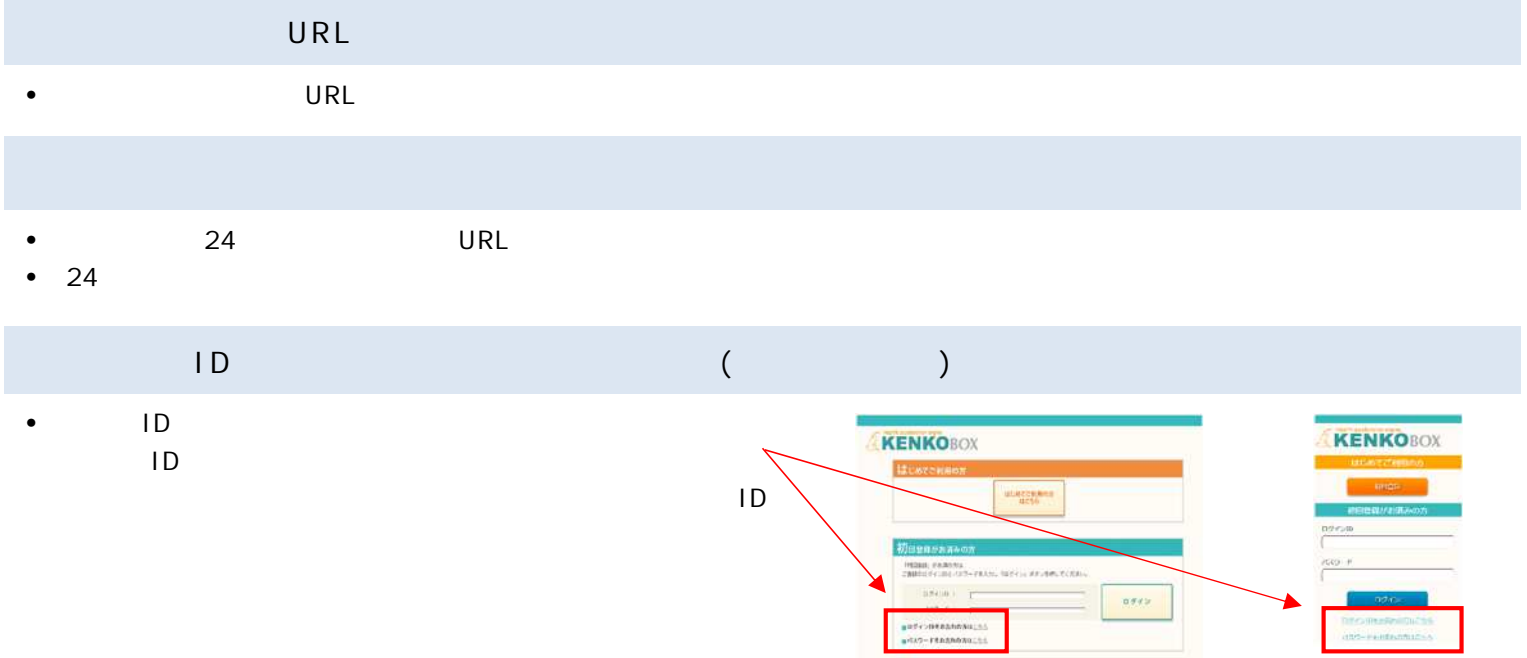

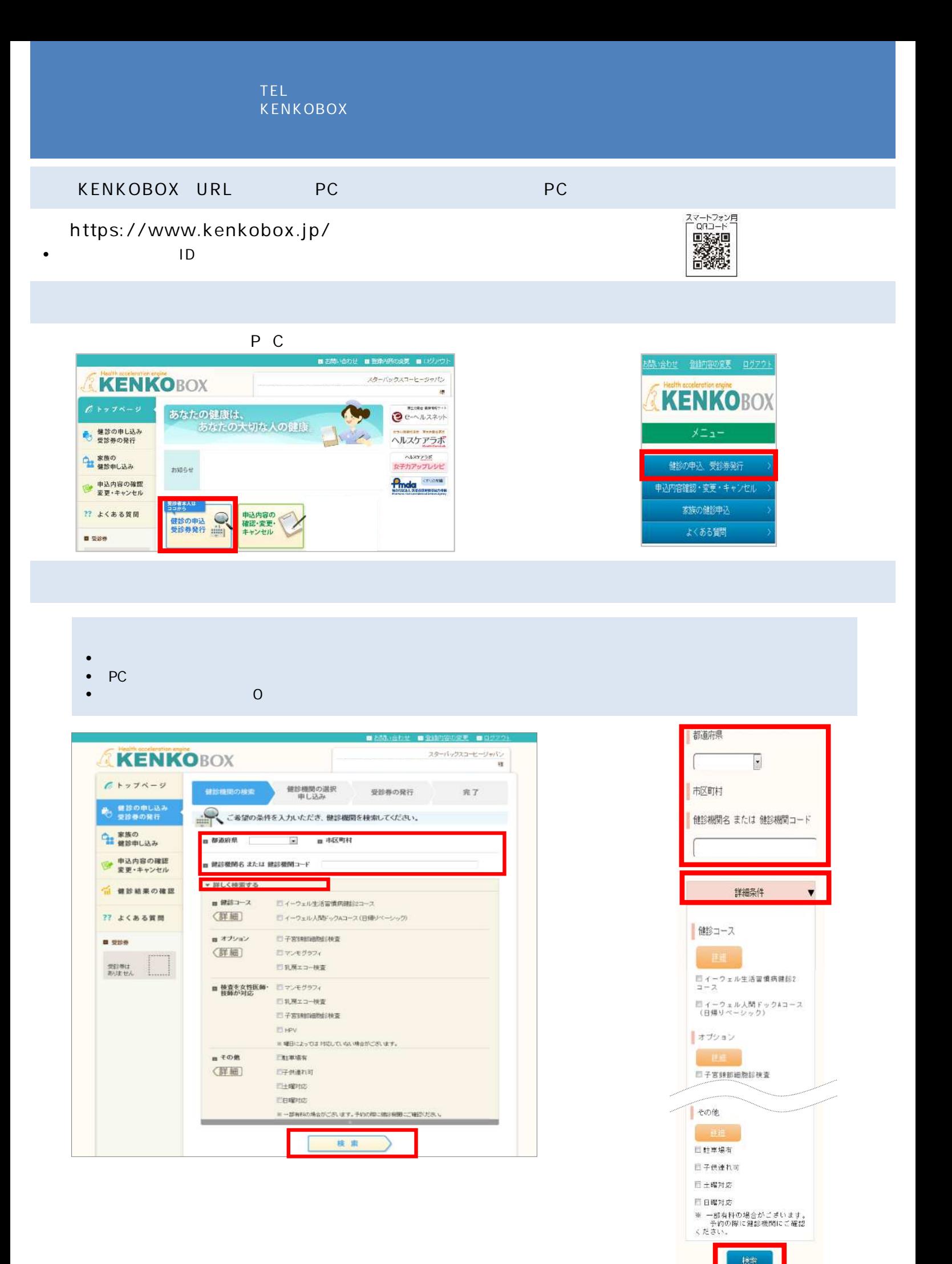

**P C**

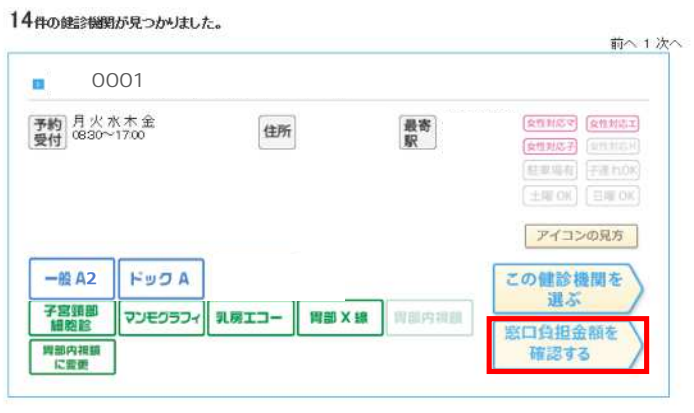

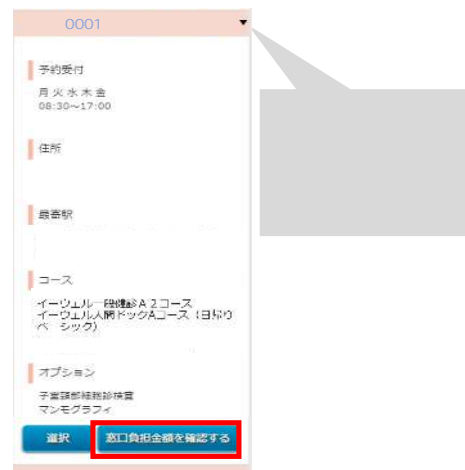

## ※当日の窓口負担金額を確認できます。

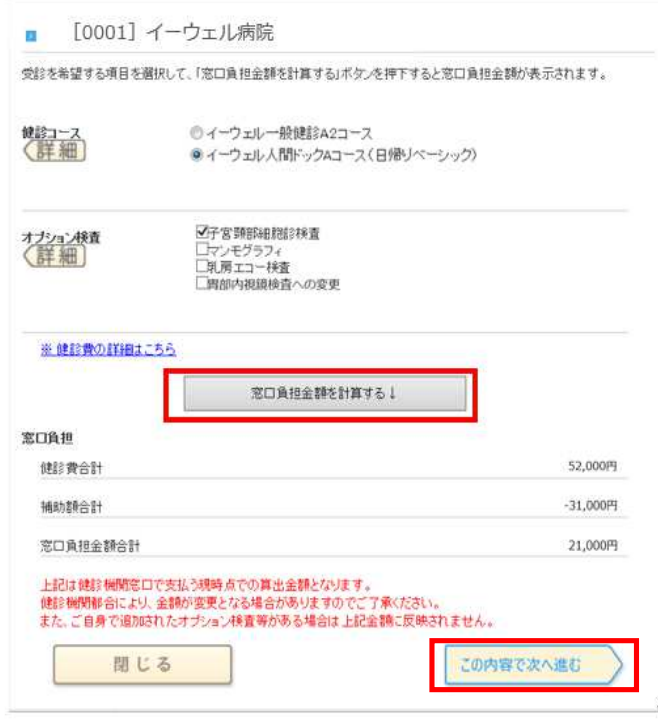

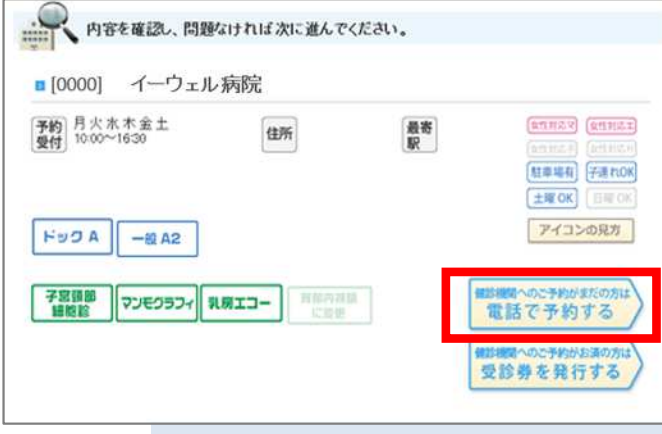

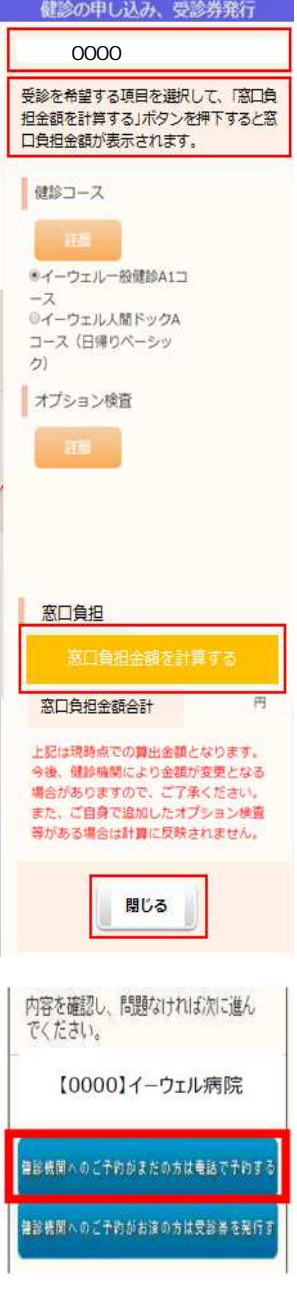

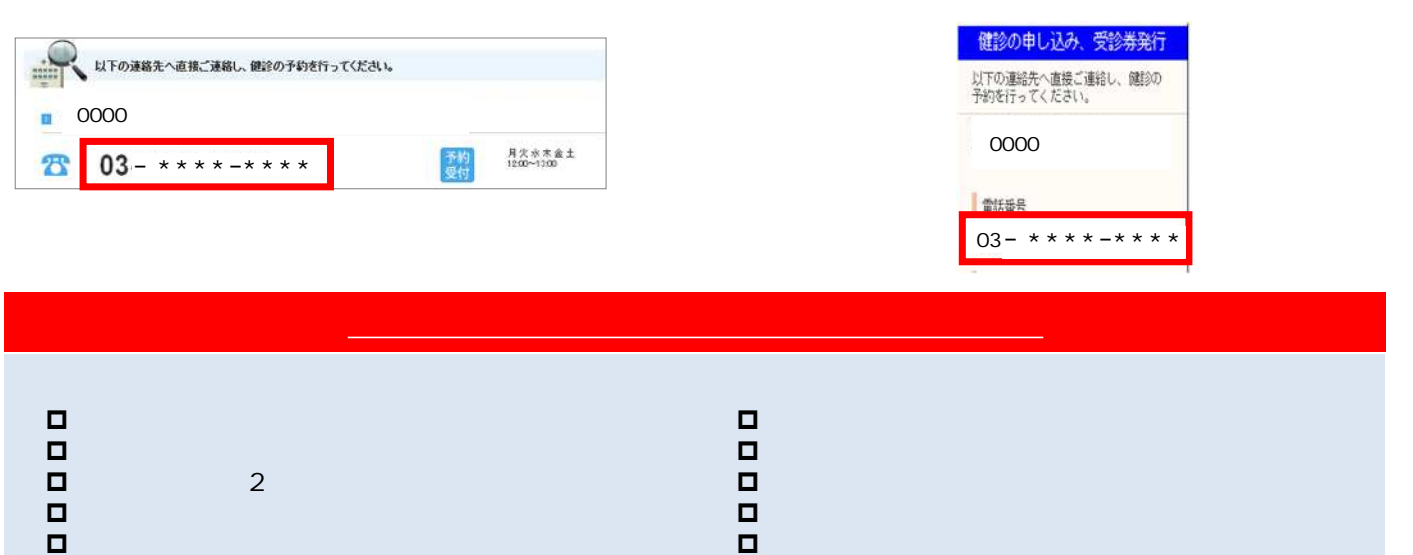

3

 $\ddot{\phantom{a}}$ 

トレーマ 以下の連絡先へ直接ご連絡し、健診の予約を行ってください。 ■ 0000  $\begin{tabular}{|c|c|} \hline & $A$ & $\mathbb{X}$ & $\mathbb{X}$ & $\mathbb{X}$ \\ \hline \hline $\mathbb{X}$ & $\mathbb{1}2.00 \sim 13.00$ \\ \hline \end{tabular}$  $23 - x + x + x + x + x$ ■ 豊診機関に竜話する。  $\mathbf{\hat{z}}$ 健診機関へ直接ご連絡して「健康診断の予約」を行いたい旨をお伝えください。 ■ 所属団体名・代行機関名を伝えます。 所属団体名:スターバックスコーヒージャパン<br>代行機関名:株式会社イーウェル ■ 受診期間内で、※ご希望の受診日を伝えます。 時間: ○午前 ○午後 ○未定<br> 例1)午前11時の場合は「午前」にチェック、「11:00」を入力  $B125$ n. 20200602 2020 06 02 (2)午後5時の場合は「午後」にチェック、「3.00」を入力 現在、たばこを習慣的に吸っていますか。<br>(1現在、習慣的に実理している者」とは、「合計TrougesyCE、<br>又はの月以上吸っている者」であり、最近1ヶ月間も吸ってい<br>る者) **OLLI OLILIZ** 生活習慣の改善について、保健指導を受ける機会があれば…… ○ はい… ○ いいえ<br>利用しますか 印刷 品 戻る 入力内容を確認

PC

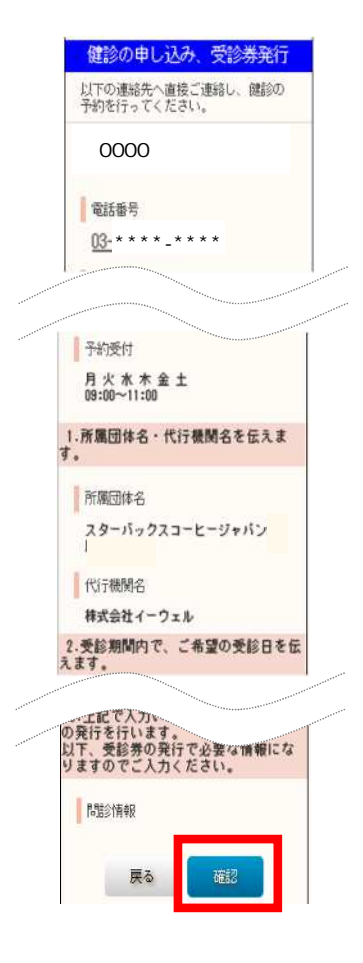

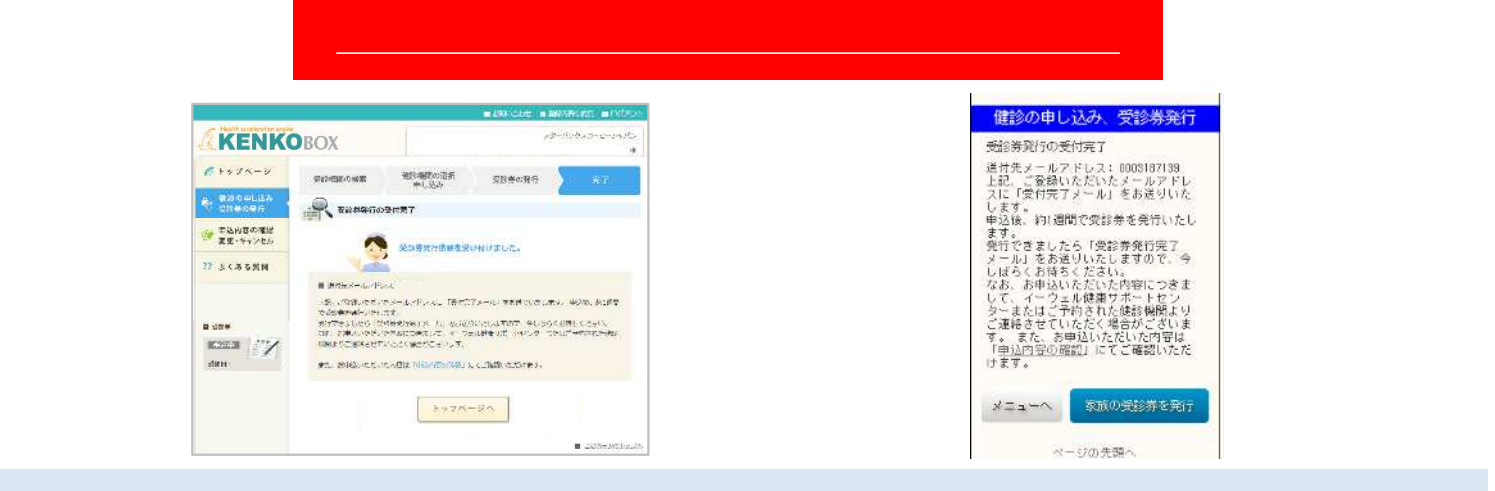

**. ⼊⼒内容 確認 個⼈ 診券 ⾏す**

**1週間以内**

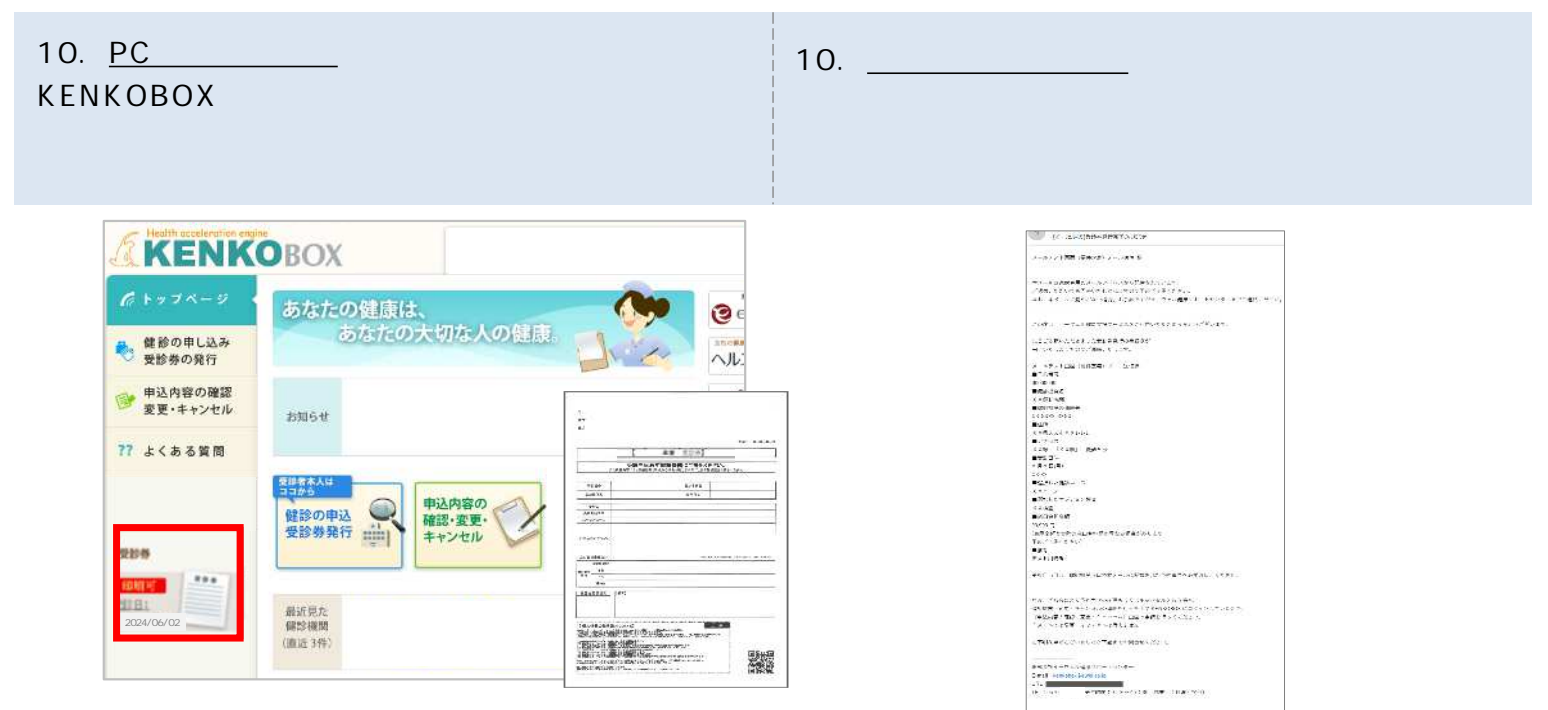

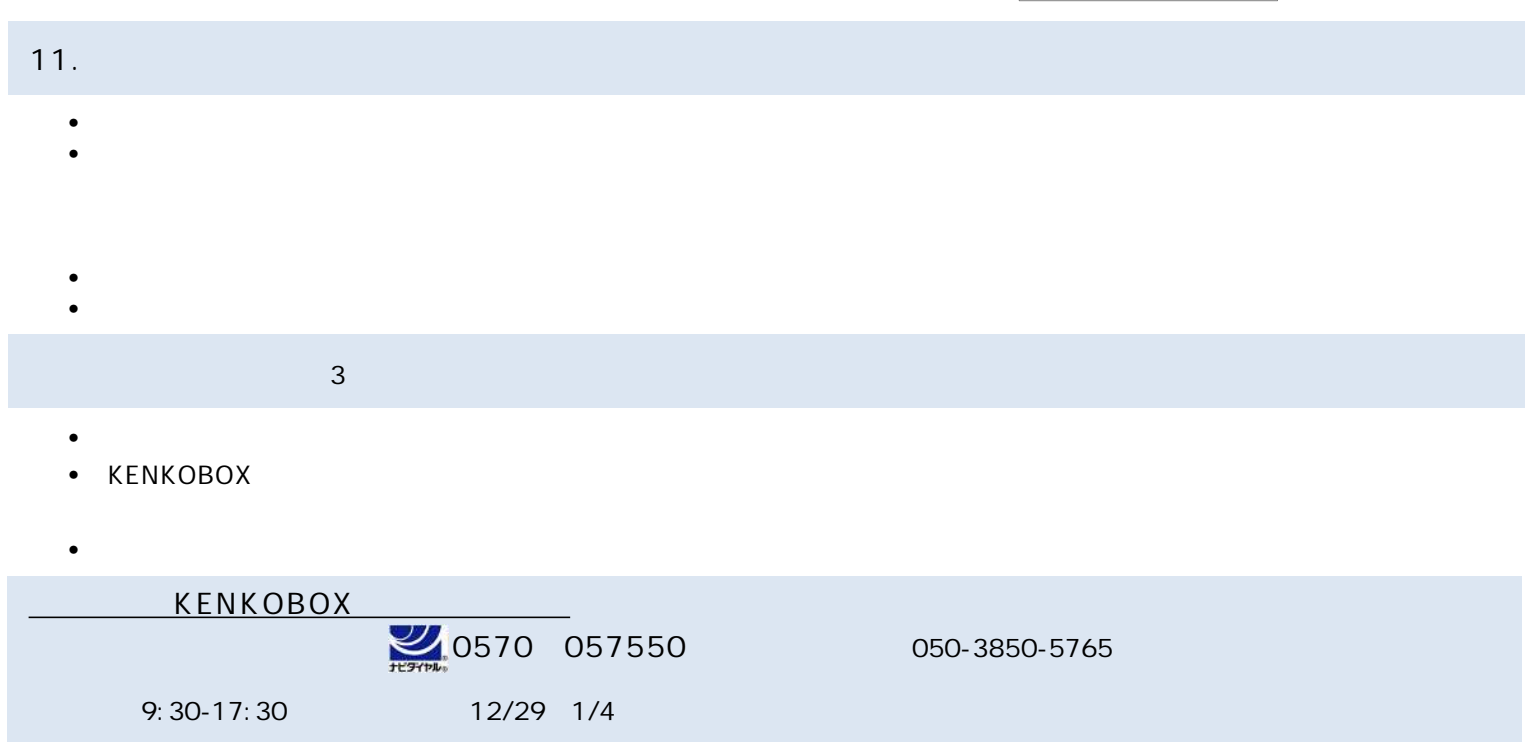

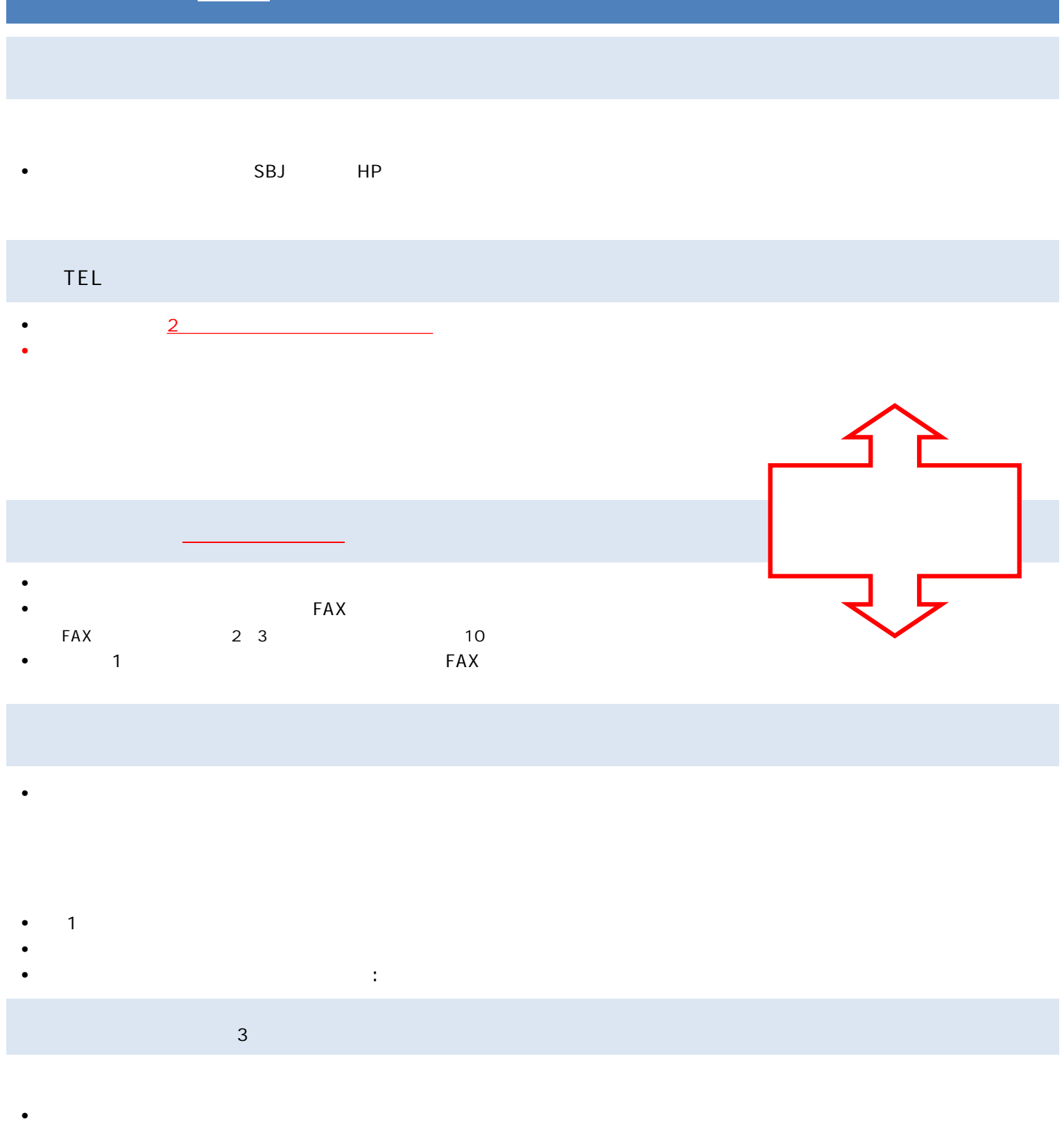

- 健診機関への連絡後 電話
- $\bullet$  and  $\bullet$  and  $\bullet$  and  $\bullet$  and  $\bullet$  and  $\bullet$  and  $\bullet$  and  $\bullet$  and  $\bullet$  and  $\bullet$

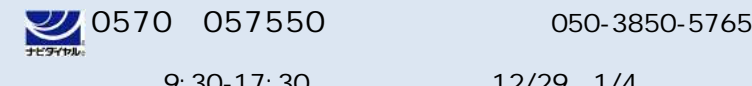

 $9:30-17:30$   $12/29$   $1/4$ 

**予約⼿順 変更 関す 問合**

## 受診券発行依頼書の記入方法 「FAX·郵送の場合】

像診機関との予約成立後、「受除券発行依頼書」の全ての項目を漏れなくご記入ください。

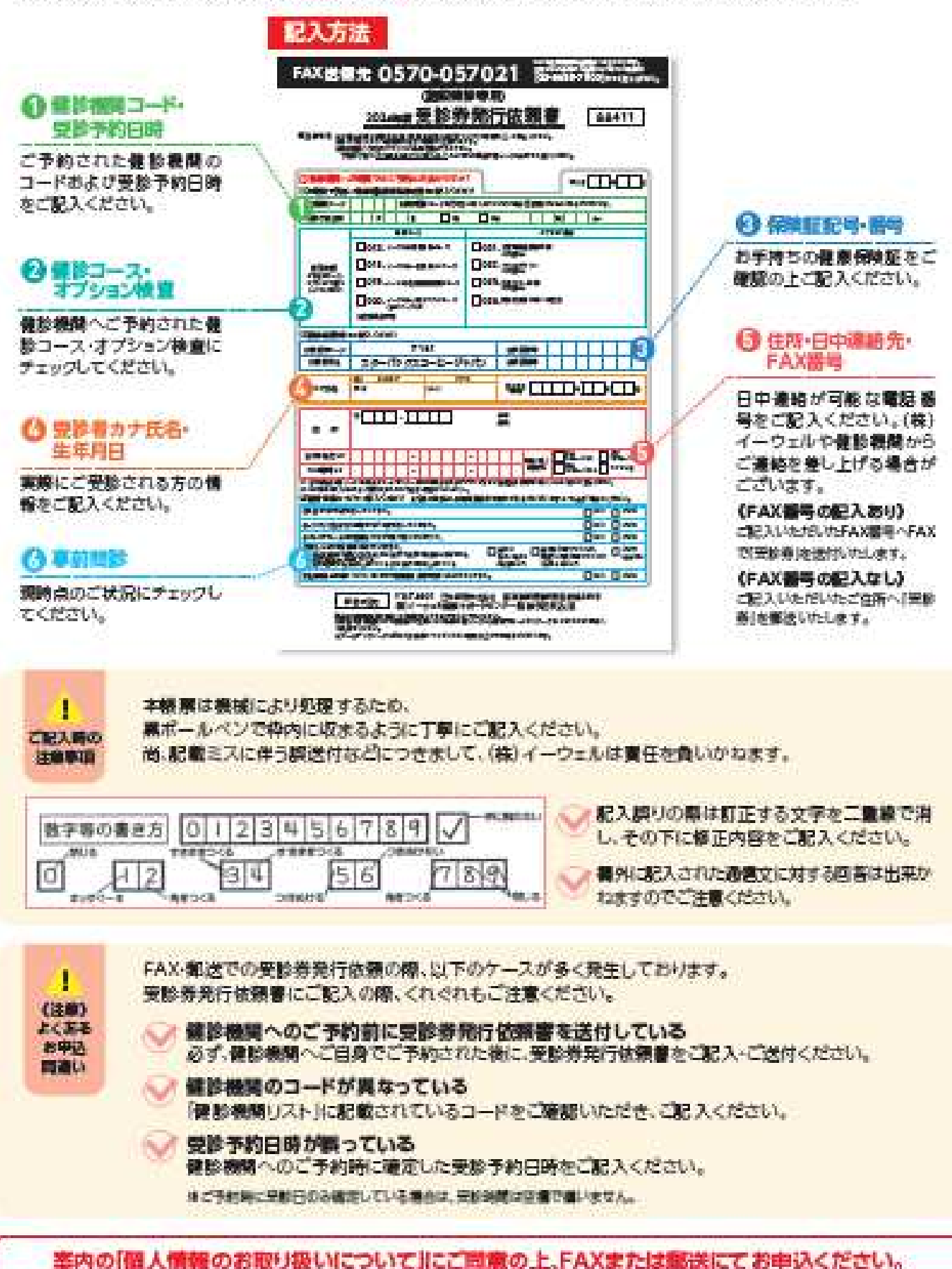

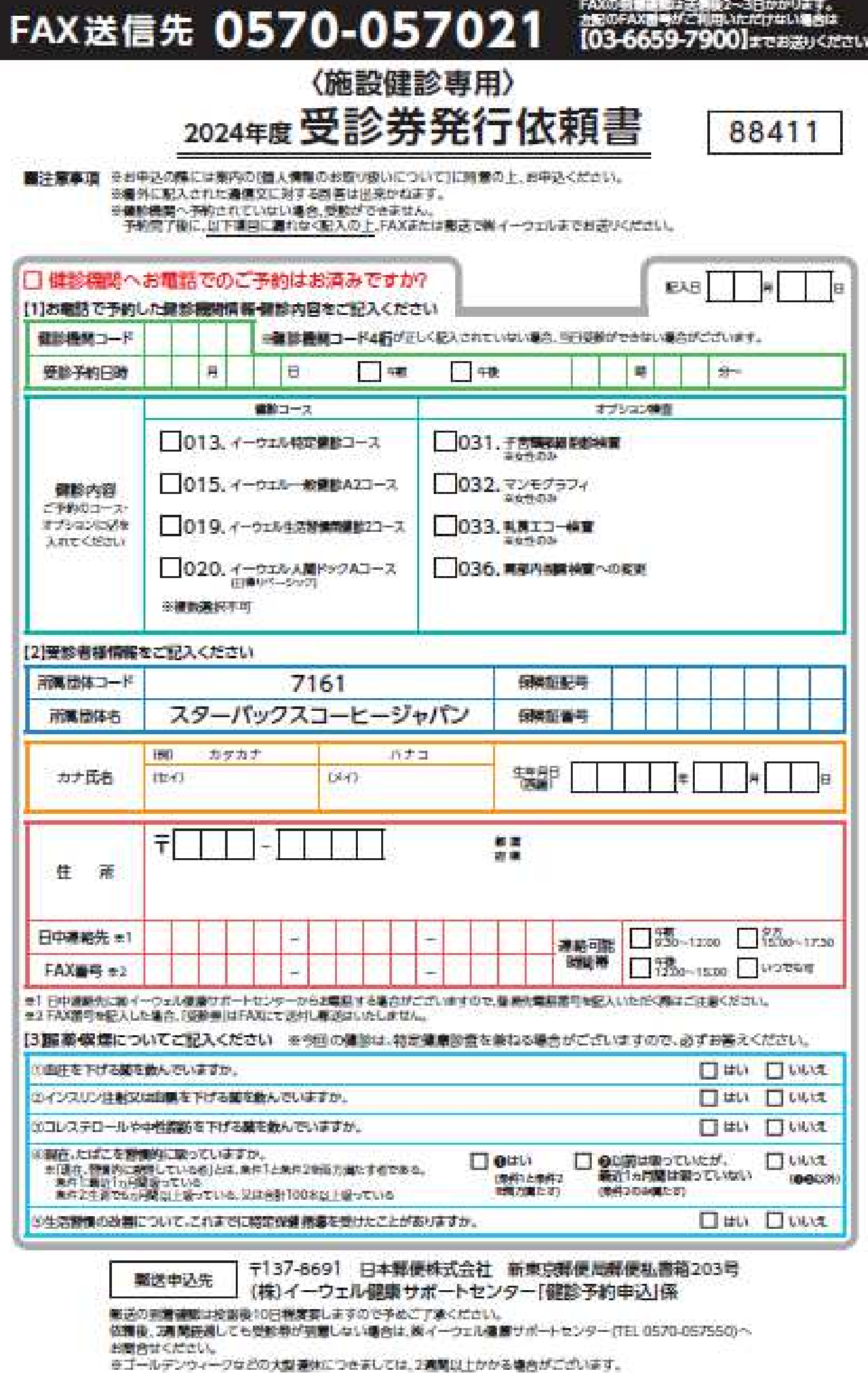